# TP série 2 : Système COMAX Réponse du système et chaîne d'information  $\boldsymbol{\mu}$

CPGE ATS\*

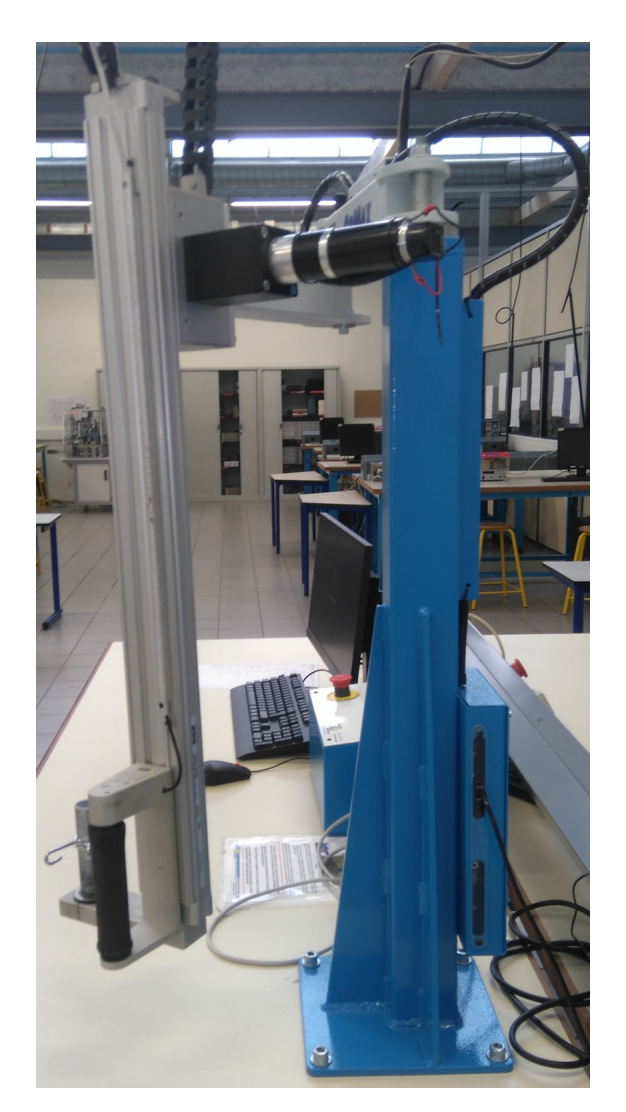

<sup>\*</sup>Cédric Dufour, Joël Moutoussamy, Lycée Gustave Eiffel, Dijon

# 1 Activité commune (élève 1 et élève 3) : 1h00

#### Compétences 1: Analyse expérimentale d'un système asservi

- identifier les constituants réalisant les fonctions élémentaires de la chaîne d'énergie et d'information ;
- repérer les flux d'entrée et de sortie de chaque constituant, leur nature (électrique, mécanique, pneumatique, thermique ou hydraulique) et leur sens de transfert ;
- régler les paramètres de fonctionnement d'un système ;
- respecter les protocoles expérimentaux.

#### Question 1:

Répérer dans le schéma-blocs du DR1-A1 le nom du matériel associé à chaque bloc de l'asservissement de position de l'axe :

- contrôleur ;
- variateur de vitesse ;
- moteur ;
- capteur de position angulaire ;
- inertie et frottements ;
- réducteur ;
- poulies et courroie ;
- axe vertical, poignet et charge.

## Question 2:

Repérer dans le schéma-blocs du DR1-A1, les grandeurs suivantes :

- $Z_c$ : consigne de position de l'axe;
- *Z<sup>p</sup>* : position mesurée de l'axe ;
- $\epsilon_p$ : erreur de l'asservissement de position;
- ε*<sup>i</sup>* : erreur de l'asservissement de courant ;
- *Ucde* : tension de commande du variateur de vitesse
- $U_m$ : tension moteur;
- $\frac{1}{m}$  : courant moteur;
- $\Box$   $\Omega_m$ : vitesse angulaire du moteur;
- $-\theta_m$ : angle de l'axe du moteur;

## Question 3:

Repérer dans le schéma-blocs du DR1-A1 situé à la fin de ce document, les caractéristiques suivantes :

- gain de mise à l'échelle de l'entrée : *K<sup>a</sup>* ;
- gain du codeur de position :  $K_c$ ;
- gain du convertisseur analogique-numérique (CAN) : *Kan*
- gain du convertisseur numérique analogique (CNA) : *Kna* ;
- $-$  gain du variateur de vitesse :  $K_v$ .

#### Question 4:

Lancer le logiciel de contrôle du système et initialiser ce dernier en vous appuyant sur le document « mise\_en\_service\_COMAX.pdf » .

Vérifier la position en limite basse de l'axe vertical.

Désactiver le mode collaboratif.

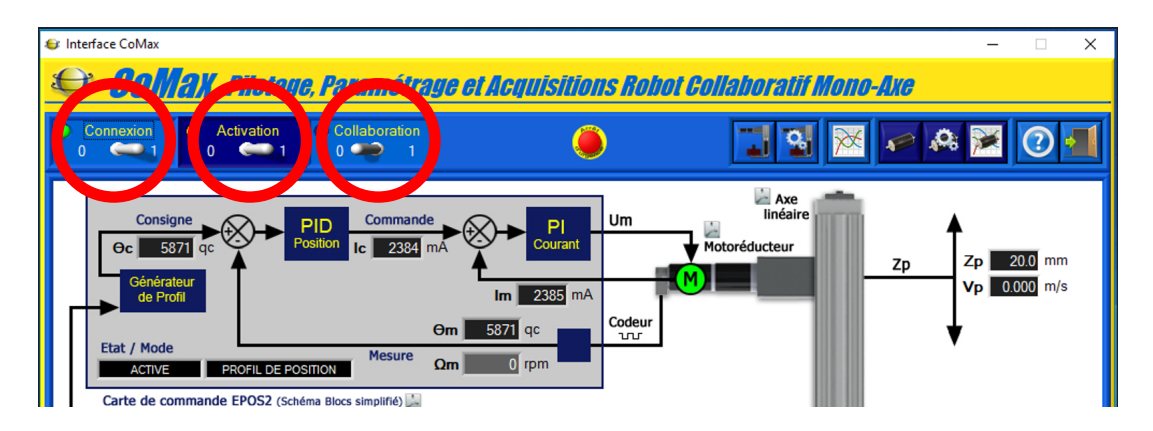

#### Question 5:

Cliquer sur l'icône « engrenages » afin de paramétrer les correcteurs.

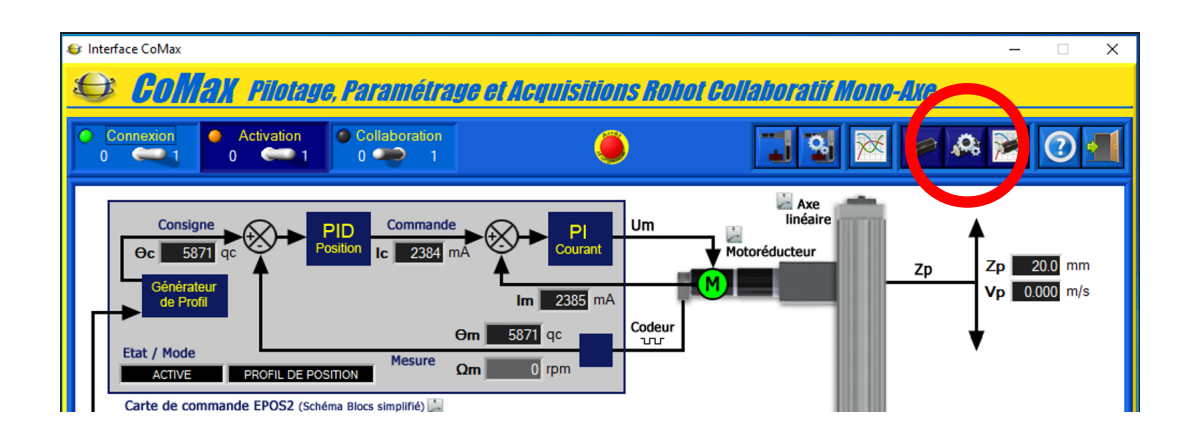

#### Question 6:

Dans le menu « PID Position » , régler les paramètres comme suit : *KP* = 2420, *KI* = 8340 et  $KD = 3230.$ 

Dans le menu « PID Courant » , régler les paramètres comme suit : *KP* = 200, *KI* = 75. Dans le menu « PID Vitesse » , régler les paramètres comme suit : *KP* = 3150, *KI* = 200. Valider le paramétrage.

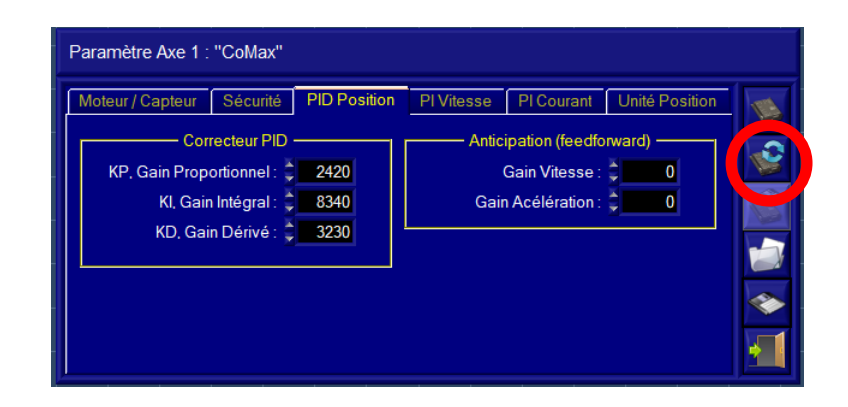

#### Question 7:

Cliquer sur l'icône « moteur » afin d'appliquer une consigne de position égale à 100 mm depuis la position basse.

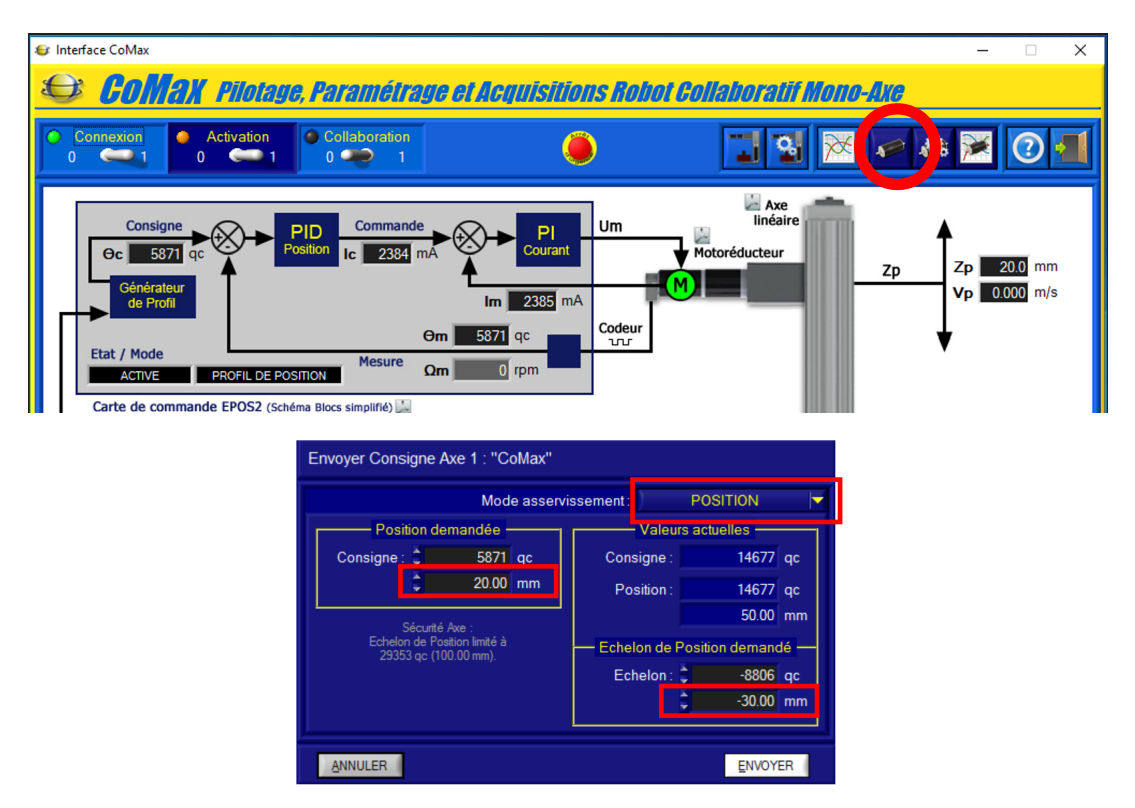

## Question 8:

Relever la réponse indicielle du système *zp*(*t*) et imprimer ce relevé.

# Question 9:

Ouvrir le fichier « comaxSimscapeEleve1.slx » dans Matlab/Simulink. Exécuter ce dernier et imprimer la réponse simulée. Comparer avec la réponse mesurée et conclure sur la qualité du modèle.

# Question 10:

Proposer un protocole expérimental permettant de visualiser à l'oscilloscope, la réponse du système

# 2 Activité 1 : élève 1, manipulation : 2h00

## Problème 1: Identification temporelle d'un système

- déterminer le gain statique ;
- le temps de réponse ;
- la constante de temps ;
- la pulsation propre ;
- le coefficient d'amortissement.

#### Compétences 2: Réponse d'un système

- proposer une méthode d'identification, dans le domaine temporel ou fréquentiel, pour renseigner le modèle de comportement d'un système limité à l'ordre 2 ;
- mettre en œuvre une méthode d'identification, dans le domaine temporel ou fréquentiel, pour renseigner le modèle de comportement d'un système limité à l'ordre 2 ;
- choisir les entrées à imposer pour identifier un modèle de comportement ;
- prévoir l'allure de la réponse attendue.

## Question 11:

À partir de la courbe imprimée précédemment et du document ressource « Identification des systèmes asservis » , déduire les éléments suivants :

- le type de la réponse ;
- le gain statique :  $H_0$ ;
- le temps de réponse :  $t_{r5\%}$ ;
- la constante de temps :  $\tau$ ;
- la pulsation propre  $\omega_0$ ;
- le coefficient d'amortissement : *m*.

#### Question 12:

Modifier le correcteur de position comme suit  $KP = 1$ ,  $KI = 8340$  et  $KD = 3230$ . Effectuer un essai avec une consigne de déplacement du type échelon de 100 mm. Imprimer la réponse mesurée.

#### Question 13:

À partir de la courbe imprimée précédemment et du document ressource « Identification des systèmes asservis » , déduire les éléments suivants :

- le type de la réponse ;
- le gain statique :  $H_0$ ;
- le temps de réponse :  $t_{r5\%}$ ;
- la constante de temps :  $\tau$ ;
- la pulsation propre  $\omega_0$ ;
- le coefficient d'amortissement : *m*.

#### Question 14:

Déterminer la valeur maximale du correcteur *KP* permettant d'obtenir une réponse hyperamorti. Imprimer la courbe mesurée.

#### Question 15:

À partir de la courbe imprimée précédemment et du document ressource « Identification des systèmes asservis » , déduire les éléments suivants :

- le type de la réponse ;
- le gain statique :  $H_0$ ;
- le temps de réponse : *tr*5% ;
- la constante de temps :  $\tau$ ;
- la pulsation propre  $\omega_0$ ;
- le coefficient d'amortissement : *m*.

Expliquer qualitativement la variation du coefficient d'amortissement avec le gain *KP*.

#### Question 16:

Depuis le fichier « comaxSimscapeEleve1.slx » , régler le correcteur de position avec différentes valeurs de *KP* (100,1000,2000) comme illustré à la figure ci-après. Exécuter ce fichier et visualiser la sortie du schéma-blocs. Qualifier le type des réponses et comparer avec les réponses mesurées. Conclure sur la qualité du modèle Matlab/Simulink.

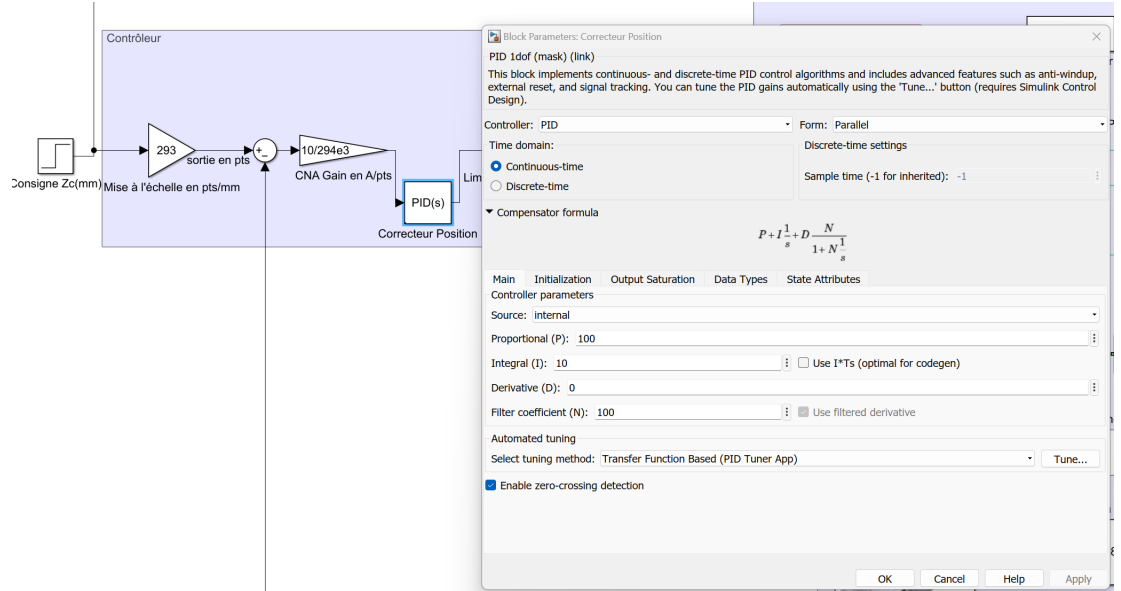

# Question 17:

Supprimer le retour capteur et expliquer la réponse simulée.

# 3 Activité 3 : élève 3, simulation : 2h00

#### Problème 2: Justifier les gains de la chaîne d'information

- facteur de conversion ou gain du capteur ;
- gain de mise à l'échelle ;
- résolution et plage du convertisseur analogique-numérique ;
- résolution et plage du convertisseur numérique-analogique.

#### Compétences 3: Capteur

- prévoir la quantification nécessaire à la précision souhaitée ;
- proposer et justifier le lieu de prise de mesures vis-à-vis de l'objectif à atteindre ;
- qualifier les caractéristiques d'entrée-sortie d'un capteur ou d'un détecteur ;
- justifier le choix d'un capteur, d'un détecteur ou d'un appareil de mesure vis-à-vis de la grandeur physique à mesurer ;
- paramétrer une chaîne d'acquisition en fonction des caractéristiques des capteurs, détecteurs et des résultats de mesures attendus ;
- respecter les protocoles expérimentaux ;

#### Question 18:

Lister les capteurs disponibles sur ce système et préciser pour chacun d'eux, la grandeur physique mesurée et le type de signal électrique en sortie.

#### Question 19:

En vous aidant du document ressource concernant les codeurs de position, déterminer pour le codeur du système :

- la plage de mesure ;
- la tension d'alimentation ;
- le gain ou sensibilité ou facteur de conversion :  $K_c$ ;

#### Question 20:

Tracer la fonction de conversion du capteur.

#### Question 21:

Déterminer expérimentalement le gain du capteur.

#### Question 22:

Déterminer expérimentalement les valeurs limites en entrée du contrôleur et en déduire le nombre de bits des variables manipulées par ce dernier.

#### Question 23:

Déterminer expérimentalement les valeurs limites de tension de commande du variateur de vitesse et en déduire le nombre de bits du convertisseur analogique-numérique (CNA).

#### Question 24:

Déterminer expérimentalement, le cas échéant, avec la méthode de votre choix, le gain de mise à l'échelle de la consigne *Ka*.

#### Question 25:

Ouvrir le fichier « comaxSimscapeEleve2.slx » dans Matlab/Simulink et ajouter des sondes de mesure du type « display » en cliquant sur l'icône « library browser » puis « sinks » , permettant de visualiser la valeur des grandeurs physiques.

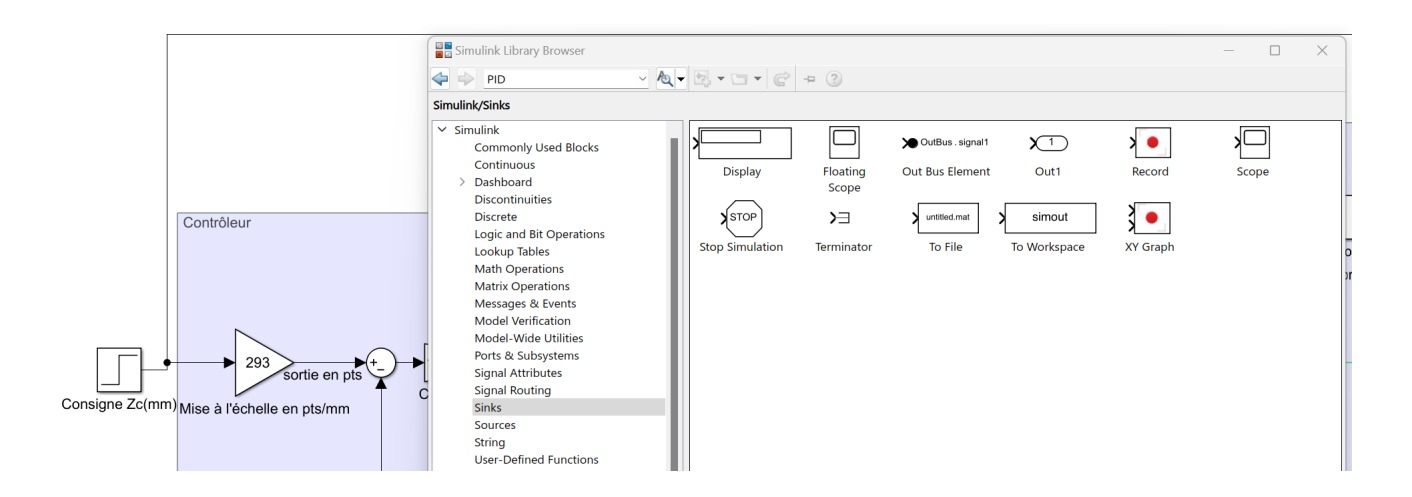

#### Question 26:

Compléter le document réponse DR1-A3 pour une consigne égale à 100 mm. Vérifier les résultats fournis par Matlab/Simulink.

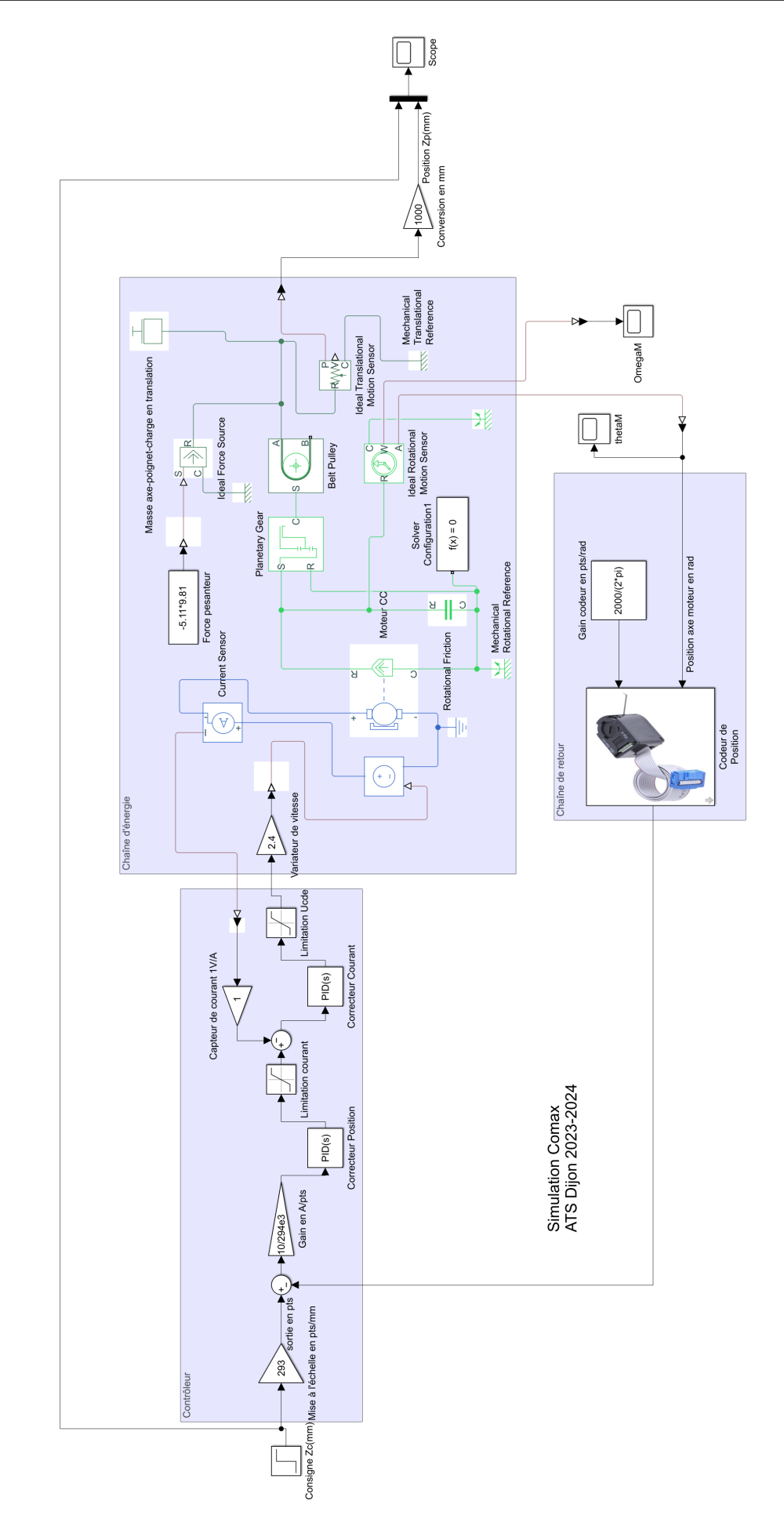

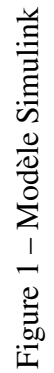

 $\overline{a}$ DR1-A1

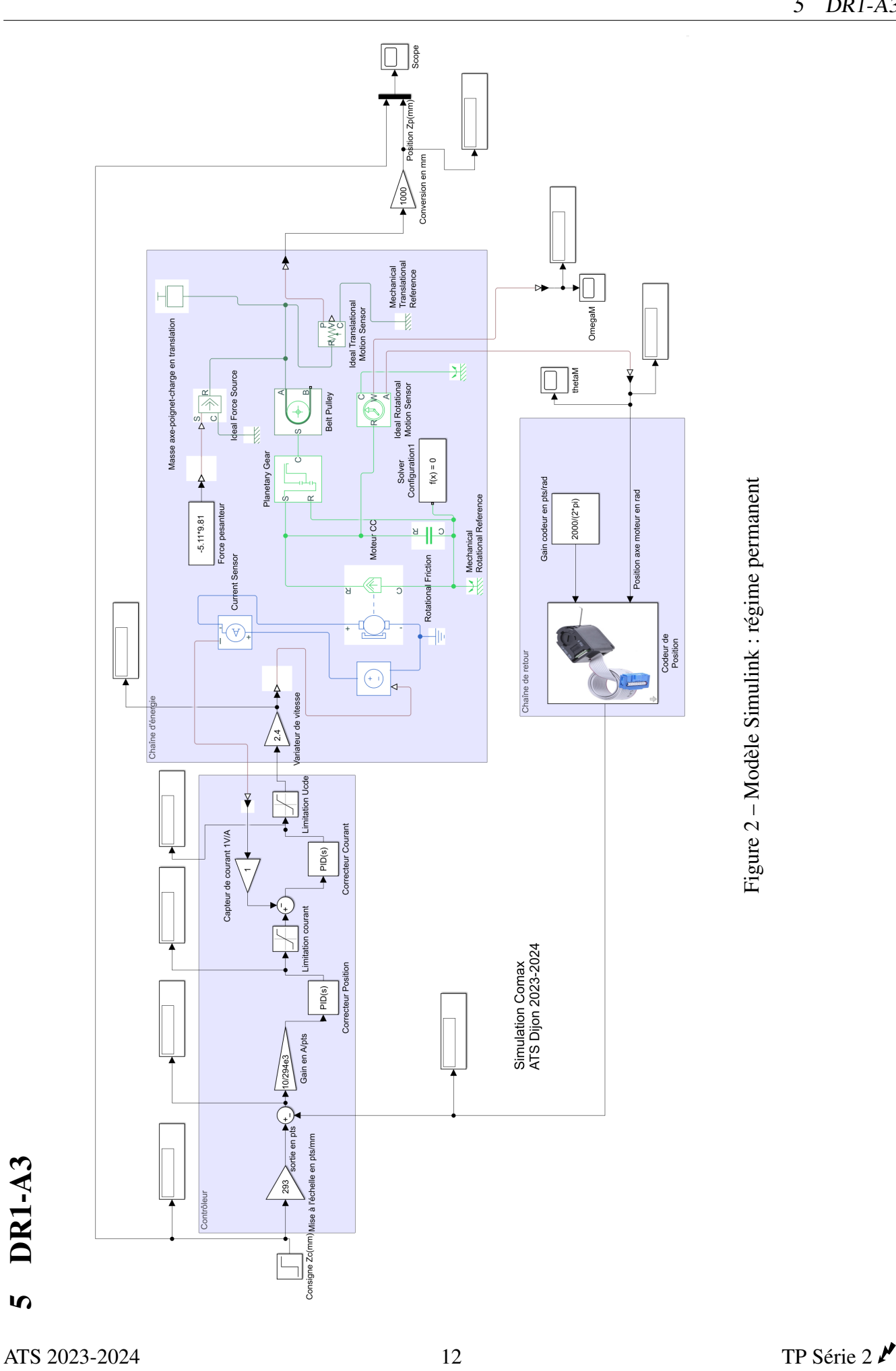

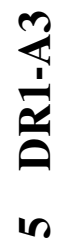

5 DR1-A3